in-context authorization

In order to personalise your experience, **Service Y** would like to access your **GPII** preferences.

allow

do not allow

To edit your privacy settings at any time, go to your Account settings in the Preference Management Tool

if "allow" is selected, service will be added to list of allowed services in Privacy settings

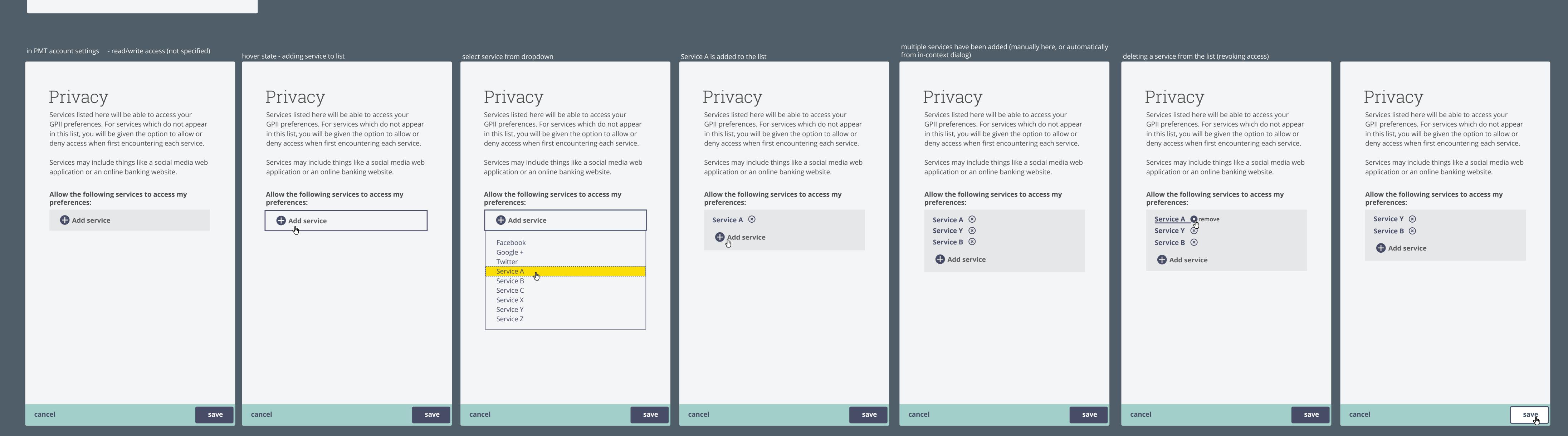

hover state - adding service to list select service from dropdown choose level of access (default read-only?)

editing a service in the list

# Privacy

Services listed here will be able to access your GPII preferences. For services which do not appear in this list, you will be given the option to allow or deny access when first encountering each service.

Services may include things like a social media web application or an online banking website.

Allow the following services to access my preferences:

Add service

### Privacy

Services listed here will be able to access your GPII preferences. For services which do not appear in this list, you will be given the option to allow or deny access when first encountering each service.

Services may include things like a social media web application or an online banking website.

Allow the following services to access my preferences:

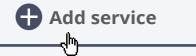

#### Privacy

Services listed here will be able to access your GPII preferences. For services which do not appear in this list, you will be given the option to allow or deny access when first encountering each service.

Services may include things like a social media web application or an online banking website.

Allow the following services to access my preferences:

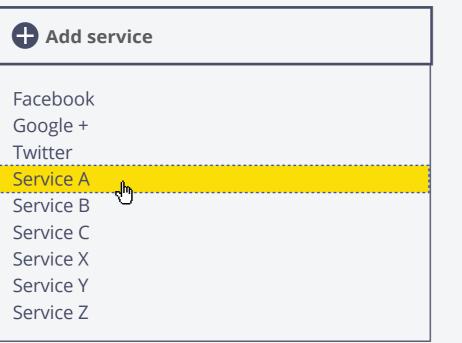

#### Privacy

#### serviceA.com

- read-only access Services will be able to read your preferences only
- read-write access Services will be able to read and write to your preferences (this will allow saving of any adjustments or modifications you make to your preferences where possible)

# Privacy

Service A is added to the list with read-write access

Services listed here will be able to access your GPII preferences. For services which do not appear in this list, you will be given the option to allow or deny access when first encountering each service.

Services may include things like a social media web application or an online banking website.

Allow the following services to access my preferences:

Service A read/write

Add service

## Privacy

Services listed here will be able to access your GPII preferences. For services which do not appear in this list, you will be given the option to allow or deny access when first encountering each service.

Services may include things like a social media web application or an online banking website.

Allow the following services to access my preferences:

Service Y read/write hedit **Service B** read-only

Add service

**Service A** read/write

Privacy

serviceY.com

read-only access Services will be able to read your preferences only

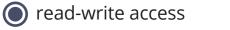

Services will be able to read and write to your preferences (this will allow saving of any adjustments or modifications you make to your preferences where possible)

remove from list 🙀

cancel

cancel

cancel

save

done ————

cancel

cancel

save